### **MODE D'EMPLOI DE LA BASE LE PATRIMOINE MÉMORIEL DES GUERRE – France, EUROPE, MONDE**

L'adresse en est [https://monuments-aux-morts.fr](https://monuments-aux-morts.fr/) Elle remplace l'ancienne base aujourd'hui obsolète. Son fonctionnement est simple, en voici les principales possibilités

# **PAGE D'ACCUEIL**

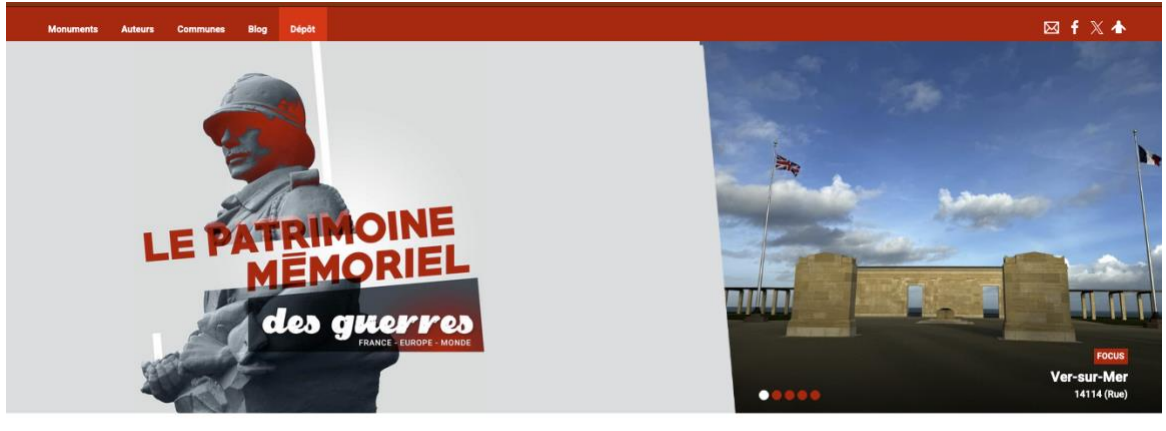

ts publiés

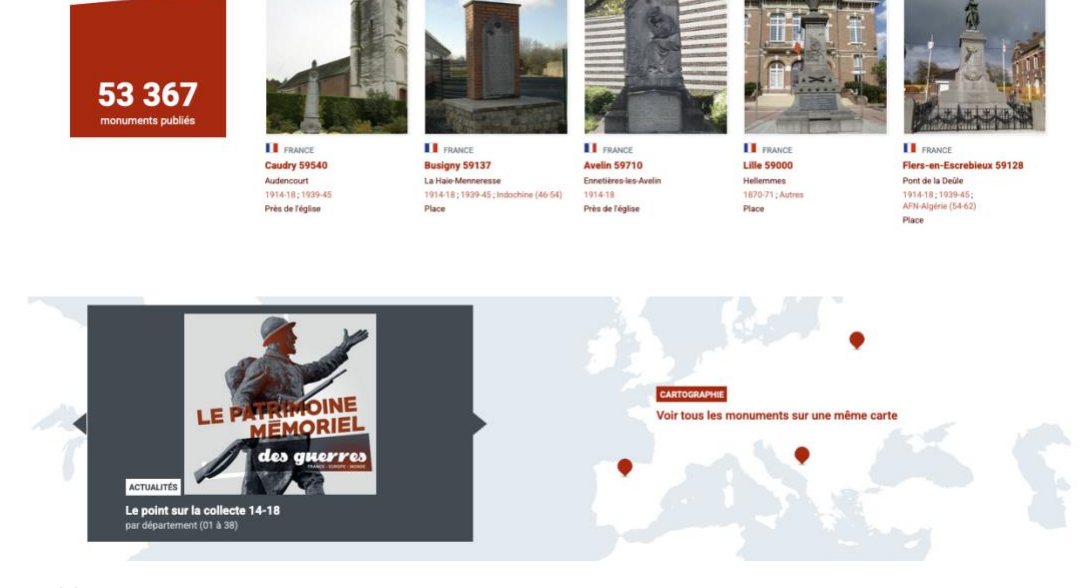

5 onglets disponibles : **Monuments Auteurs Communes Blog Dépôt**

Nous allons les passer en revue

# **ONGLET MONUMENTS**

### **Monuments**

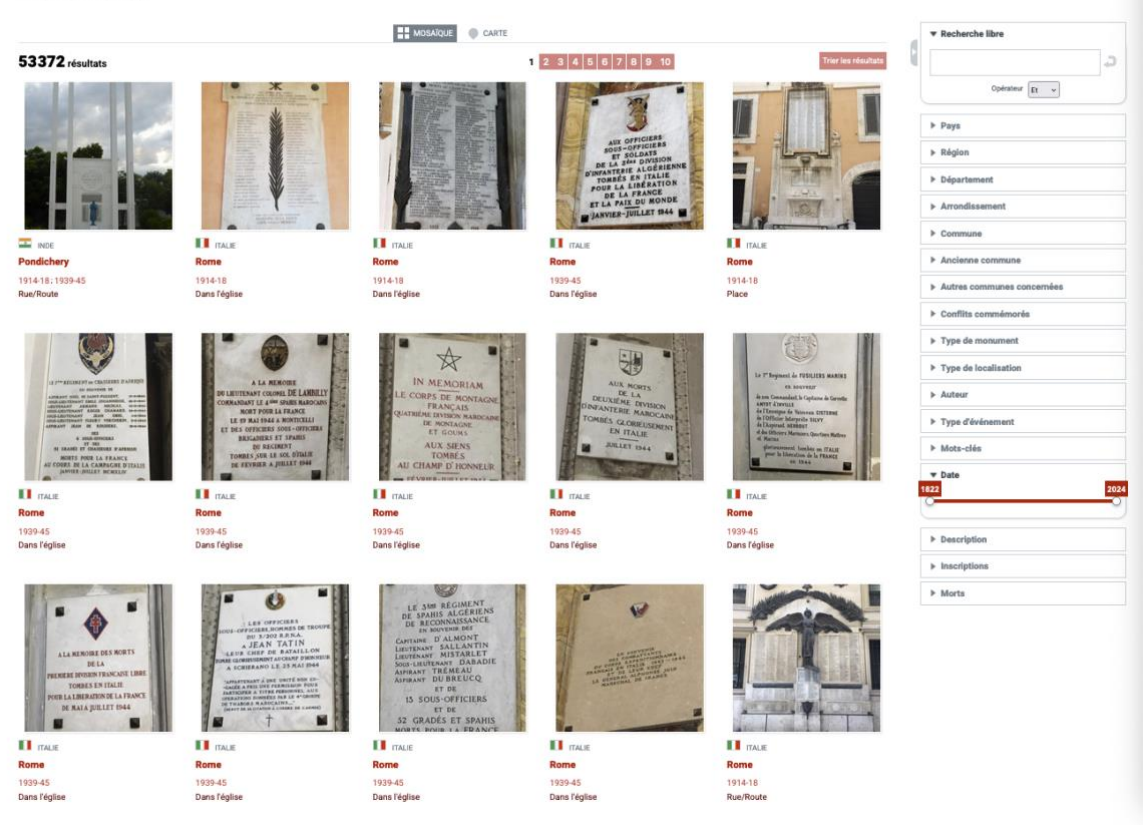

Le premier affichage est celui en **MOSAÏQUE**, mais vous pouvez aussi en cliquant sur l'onglet **CARTE** accéder à la carte de la répartition des fiches réalisées., Sur le côté droit l'espace de recherches.

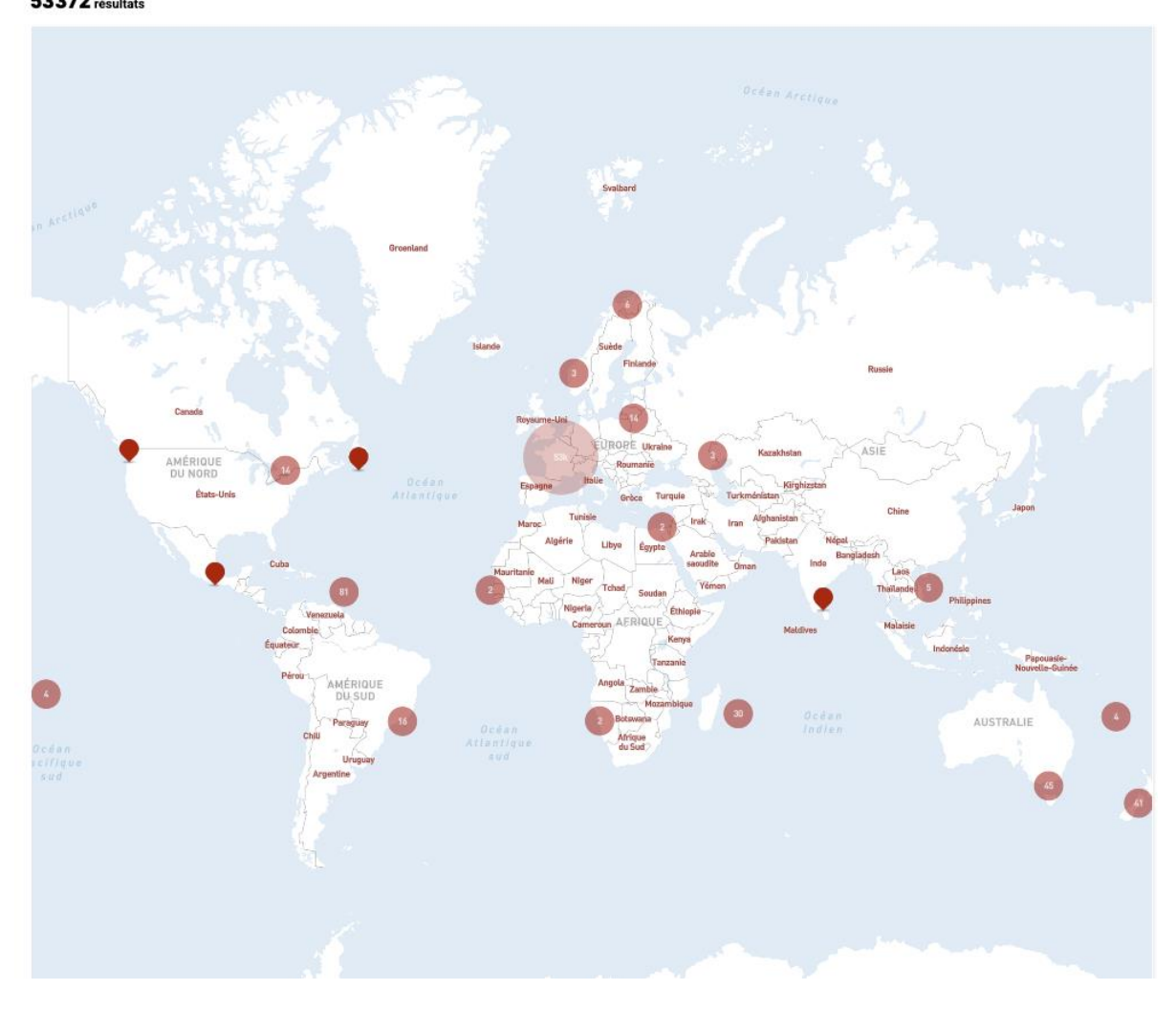

**E** Pecharche libre ۵ Opérateur  $E_t$  $\blacktriangleright$  Pays ▶ Région ▶ Département Arrondissement  $\triangleright$  Commune Ancienne commune > Autres communes concernées ▶ Conflits commémorés > Type de monument  $\triangleright$  Type de localisation > Auteur ▶ Type d'événement Mots-clés  $\overline{\mathbf{v}}$  Date 1822 2024  $\triangleright$  Description  $\blacktriangleright$  Inscriptions  $\blacktriangleright$  Morts

Passons en revue l'espace recherches

Un espace **Recherche libre** a été créé. Vous pouvez par exemple chercher : Lille

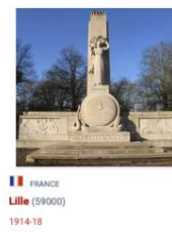

et pigeons, ce qui vous donnera une fiche **Pays**

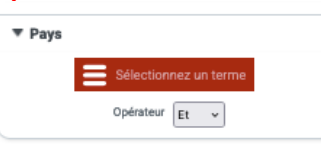

En cliquant sur la zone rouge, vous ouvrez une liste alphabétique dans laquelle vous choisirez le pays recherché. Ex : Lithuanie 13 fiches, en cliquant vous afficherez les 13 fiches.

**Région**

Les différentes régions s'affichent avec le nombre de fiches, cliquez dessus et vous obtiendrez les fiches de la région

#### **Département**

Même manœuvre que pour Pays

### **Communes**

Choisir la commune recherchée, si je choisis Lille 66 résultats apparaissent **Anciennes communes**

Ce champ a été créé suite aux divers regroupements de communes qui compliquent notre travail, cela vous permettra de retrouver le monument existant sur le terrain de l'ancienne commune

### **Autres communes concernées**

Champ intéressant lorsque le monument, type monument cantonal ou ceux de 1870- 871, répertorie plusieurs communes sur la liste des morts.

Ex : Abbeville Monument 1870 la liste des autres communes concernées est très longue. Si vous tapez Citerne, le monument d'Abbeville apparaîtra.

On peut faire des recherches croisées dans cette première partie de la recherche. Ex ; Pays : France, Région : Hauts-de-France, Département : Nord et une ville éventuellement

Dans la deuxième partie de la recherche, nous trouvons :

# **Conflits commémorés**

Vous choisissez le conflit pour lequel vous voulez voir les fiches. Au regard du conflit apparaît le nombre de fiches. Ex : 1870-71 = 3144 fiches

Vous pouvez choisir 1870-71 ET OPEX, le résultat sera de 23 fiches

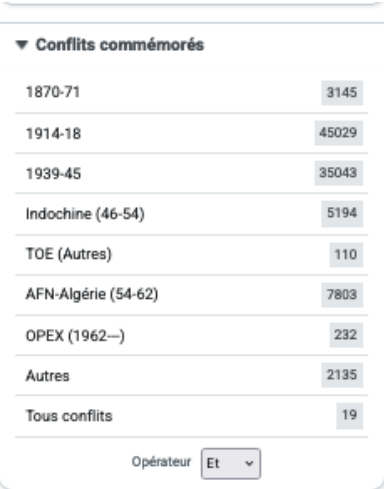

**Type de monument**

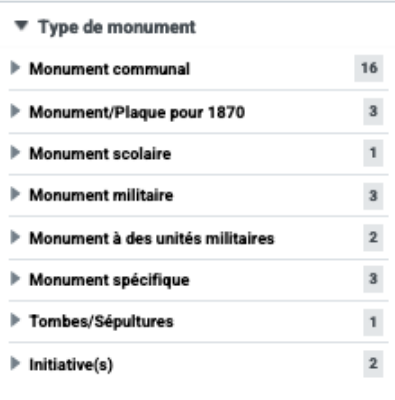

### Les grandes catégories apparaissent en cliquant sur la flèche vous ouvrez les sous-

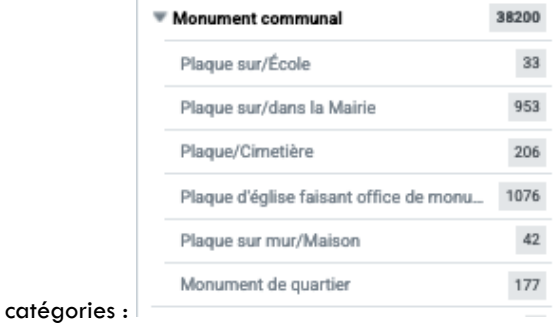

### **Type de localisation**

Cet champ signale l'emplacement du monument aux morts sur la commune

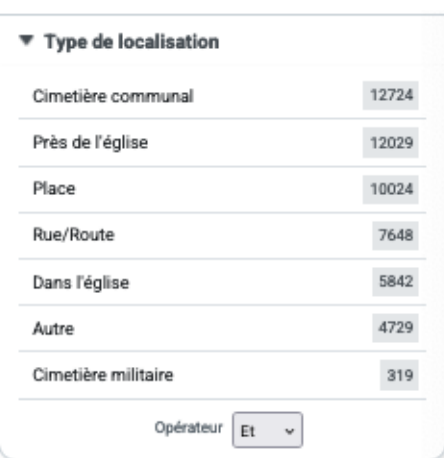

#### **Auteur**

En cliquant sur la zone rouge, vous ouvrez la liste des différents auteurs du monument classés par ordre alphabétique, en cliquant par ex sur Bénet, vous afficherez les 258 monuments signés par cet auteur.

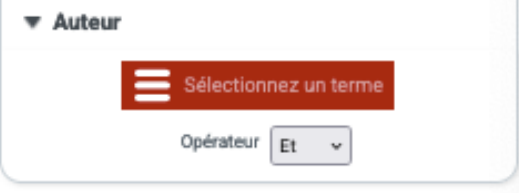

### **Type d'événement**

Ce champ vous emmène dans la vie des monuments, et est liés aux documents qui ont pu être rassemblés pour alimenter cette vie (délibérations, marché de gré à gré, courriers…) : ex : si vous choisissez INAUGURATION, vous obtenez le résultat de 9711 (nombre de fiches pour lesquelles nous avons l'information.

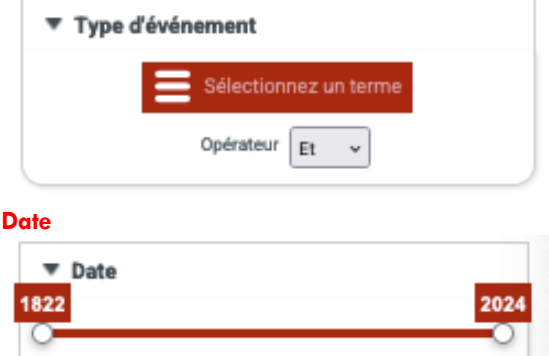

Cela vous permet de préciser une date par rapport à l'événement choisi au-dessus. Par exemple Inaugurations. Vous souhaitez savoir le nombre d'inaugurations entre 1920 et 1930 par exemple

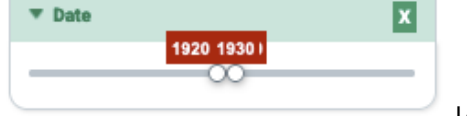

Le résultat est de 8179.

Cela peut ensuite nous permettre de faire des statistiques.

Les 3 derniers champs permettent de faire une recherche libre dans ceux-ci : Par exemple rechercher le mot GLORIEUX dans le champ Inscriptions …

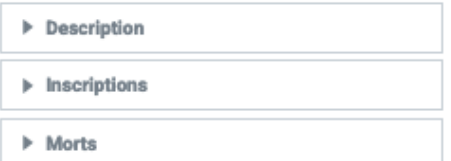

On peut faire plusieurs recherches croisées : *Pays : France (seul = 51 398 fiches) Conflits : 1914-1918 (seul = 44985) Type de monument : Monument Communal (seul = 38101)* Si l'on croise les 3 : nous obtenons 36 093 fiches

**À vous de jouer !**

Les fiches de chaque monument sont organisées de la même manière que dans la précédente base

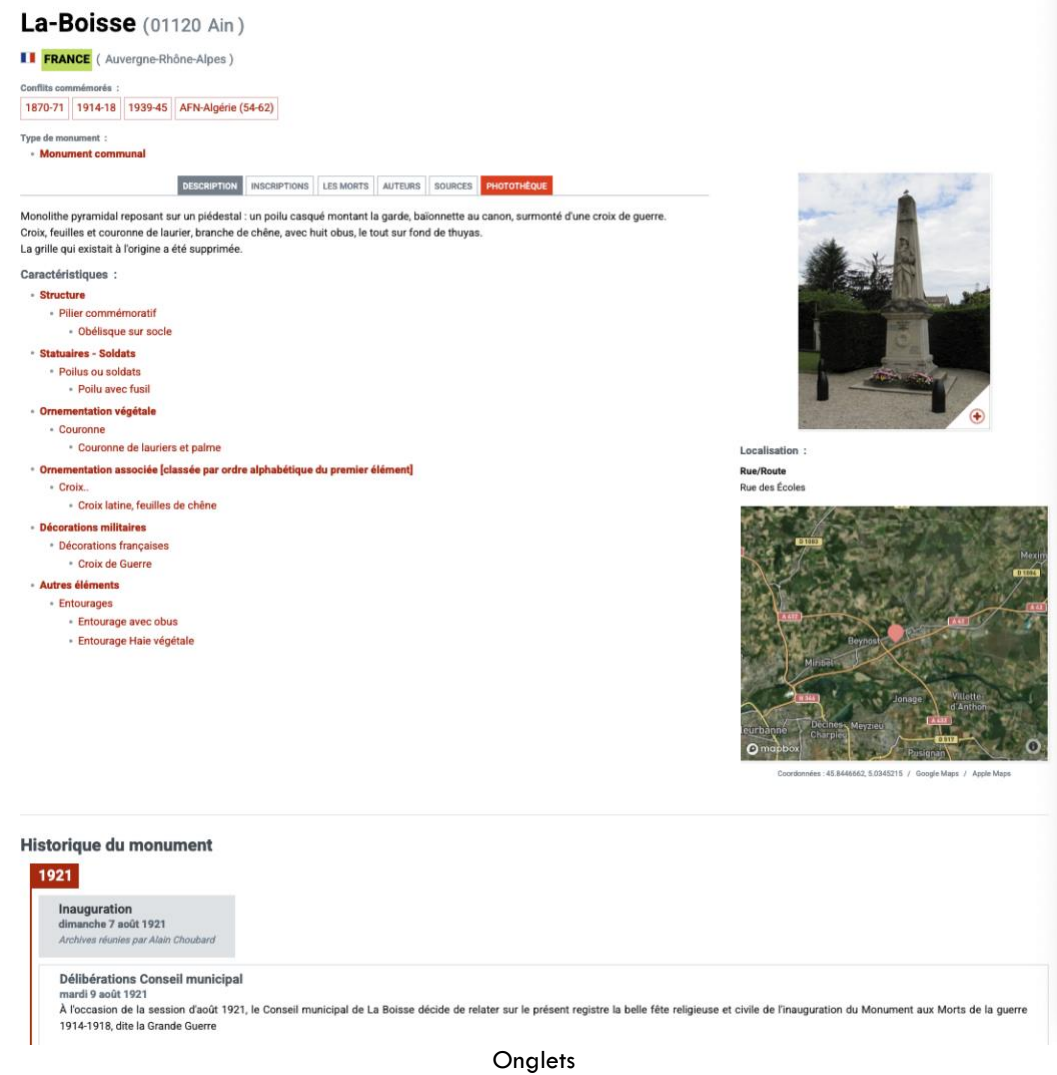

Description – Inscriptions – Les morts – Auteurs – Sources – Photothèque Et l'historique du monument, lorsque nous avons les informations **ONGLET AUTEURS**

Dans cet onglet, on peut découvrir tous les auteurs, là aussi vous avez la possibilité de chercher un nom dans le champ recherche libre ou par métiers

# **Auteurs**

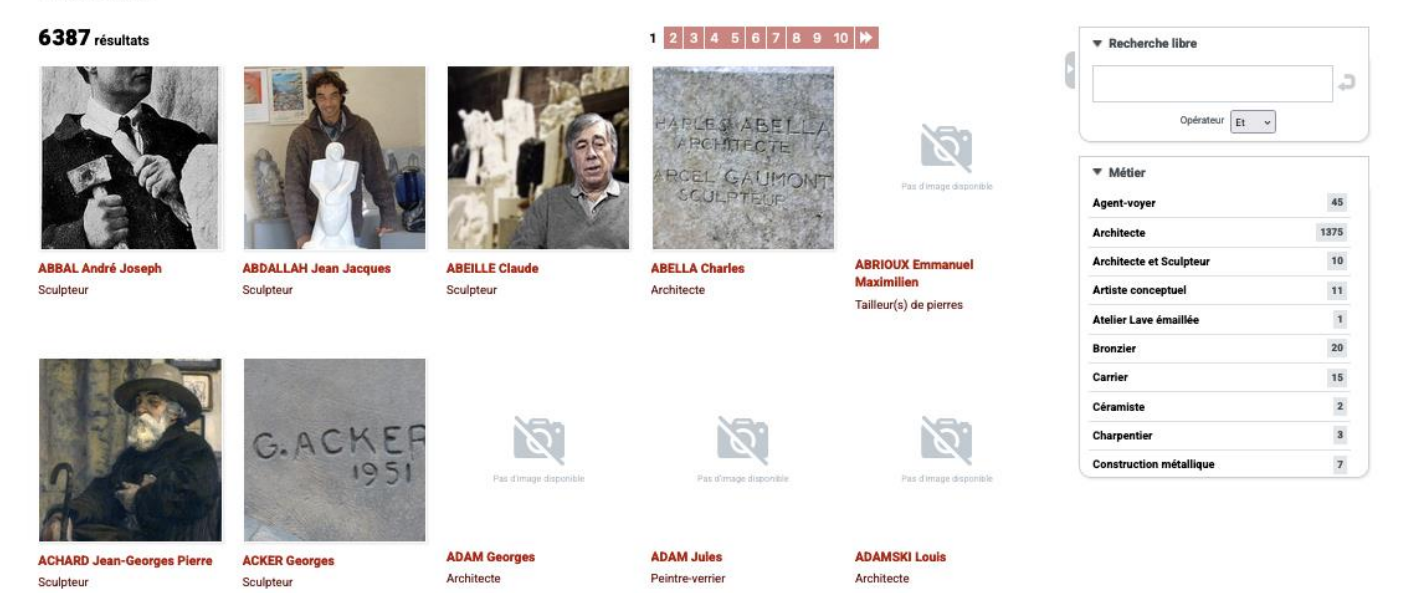

Si vous choisissez un auteur, ACHARD, la fiche complète s'ouvre et développe la biographie, les œuvres, sources et photothèque, ainsi que les monuments qu'il a réalisés. Vous pouvez à ce stade ouvrir aussi un fiche monument.

# **ACHARD Jean-Georges Pierre**

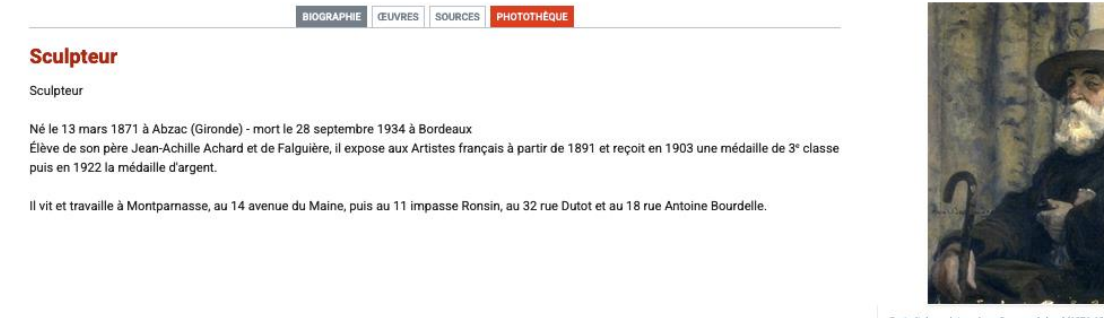

Ipteur Jean-Georges Achard (1871-1934) Portrait d

Monuments dont il est l'un des auteurs **8** récultate

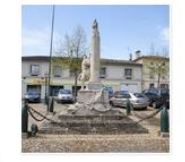

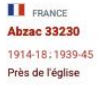

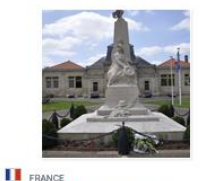

Ambarès-et-Lagrave 33440 1914-18: 1939-45: AFN-Algérie (54-62) Place

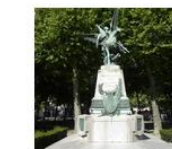

**E** FRANCE Bordeaux 33000 1870-71 Place

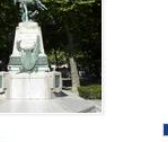

**II** FRANCE **Guitres 33230** 1914-18:1939-45: AFN-Algérie (54-62) Dans l'église

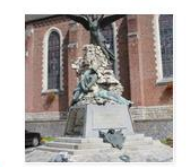

**II** FRANCI Poix-du-Nord 59218 1914-18: 1939-45: Autres Près de l'église

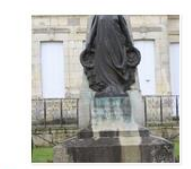

 $\bigoplus$ 

**II** FRANCE Saint-Denis-de-Pile 33910 1914-18 : 1939-45 : Indochine (46-54) :<br>AFN-Algérie (54-62) Place

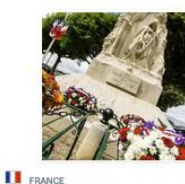

Saint-Émilion 33330 1914-18:1939-45: AFN-Algérie (54-62) Place

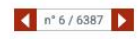

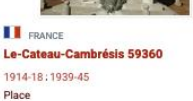

**ONGLET COMMUNES** Liste complète des communes.

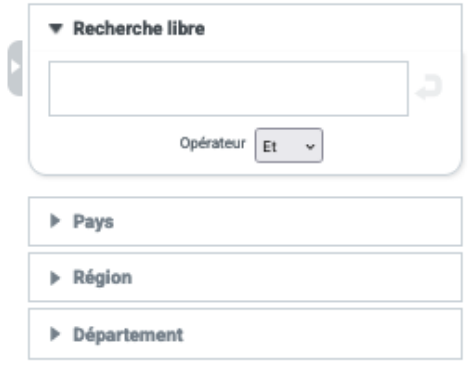

Certaines communes principalement celles placées dans les zones de combat contiennent des informations complémentaires. Par exemple Arras. 4 onglets peuvent être renseignés : Informations diverses (nom du maire en 1914), Décorations que la ville a pu recevoir, La vie pendant la guerre, les sources et une photothèque de vues de la ville pendant la guerre. Et enfin les monuments liés à la ville d'Arras

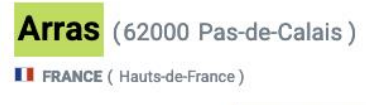

INFORMATIONS DIVERSES DÉCORATIONS VIE PENDANT LA GUERRE SOURCES

Maire en 1914-18 : ROHART-COURTIN (1912-1919)

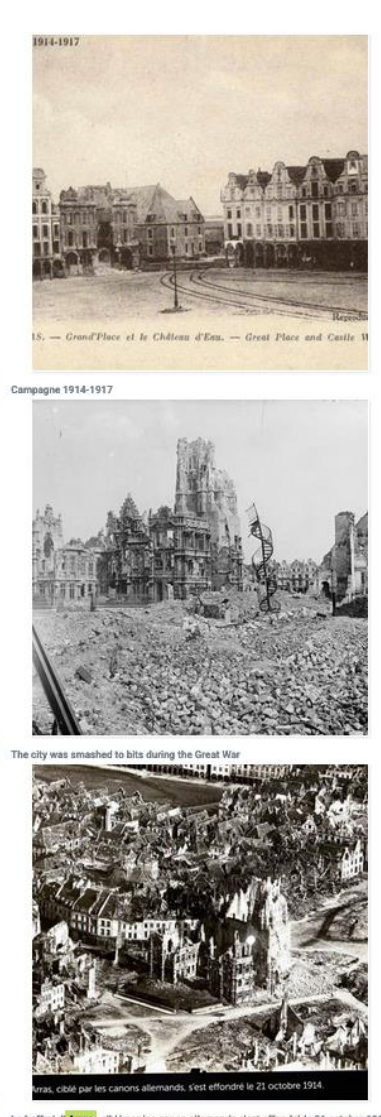

Le beffroi d'Arras, ciblé par les canon allemands s'est effondré le 21 octobre 1914

## **ONGLET BLOG**

Ici plusieurs articles au fil d'informations diverses (le point sur la collecte, et tous les blogs qui ont été publiés depuis le début de la base

# **ONGLET DÉPÔT**

Ici tout internaute peut remplir une nouvelle fiche. Un tutoriel, ainsi que des aides pour renseigner les mots-cléfs sont téléchargeables.

# Dépôt

**PROPOSER UN NOUVEAU MONUMENT** 

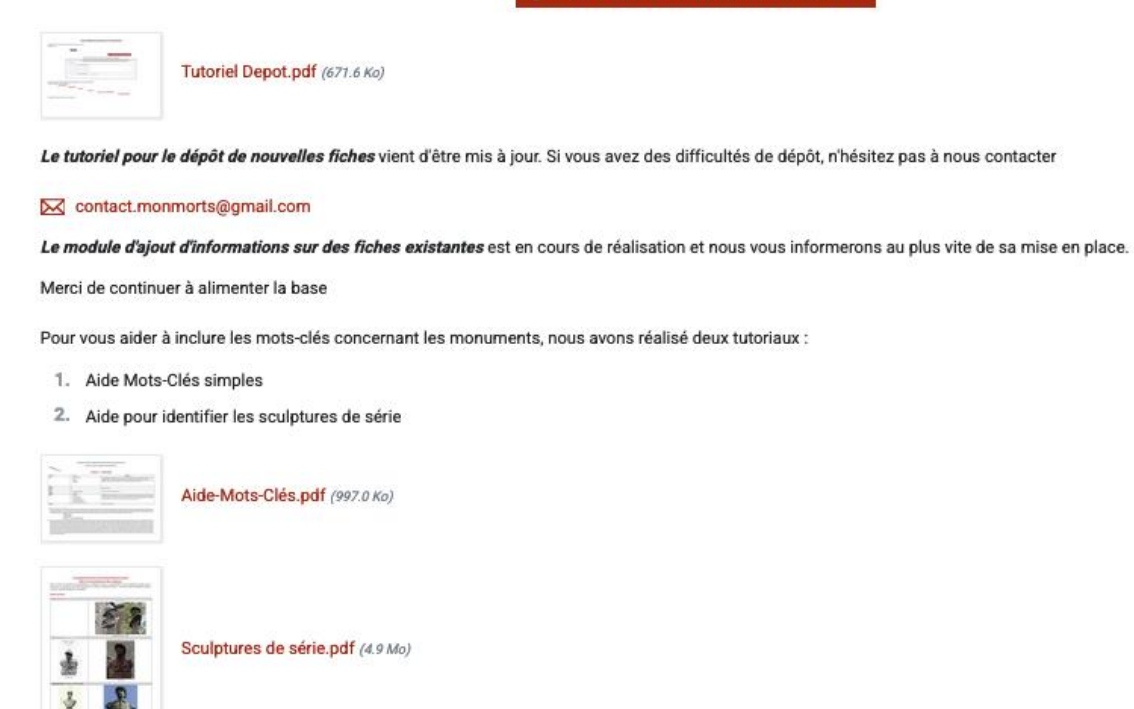

J'espère que ce guide vous aidera à vous approprier la base.

N'hésitez pas à me joindre si vous avez besoin de renseignements complémentaires.

La base est également répertoriée sur Facebook et X.

**Bon courage**

 $f \times \triangle$ 

网

### **LECTURE D'UNE FICHE**

Lorsque vous avez trouvé la fiche recherchée, vous y trouverez toute l'histoire du monument. Certaines fiches sont plus ou moins informées selon les renseignements que nous avons ou que vous nous avez fournis.

Je vais prendre l'exemple d'une fiche complète : **ANSE (69) Le monument communal**

Anse (69480 Rhône-Métropole Lyon)

**TERANCE** (Auvernne-Rhône-Alpes)

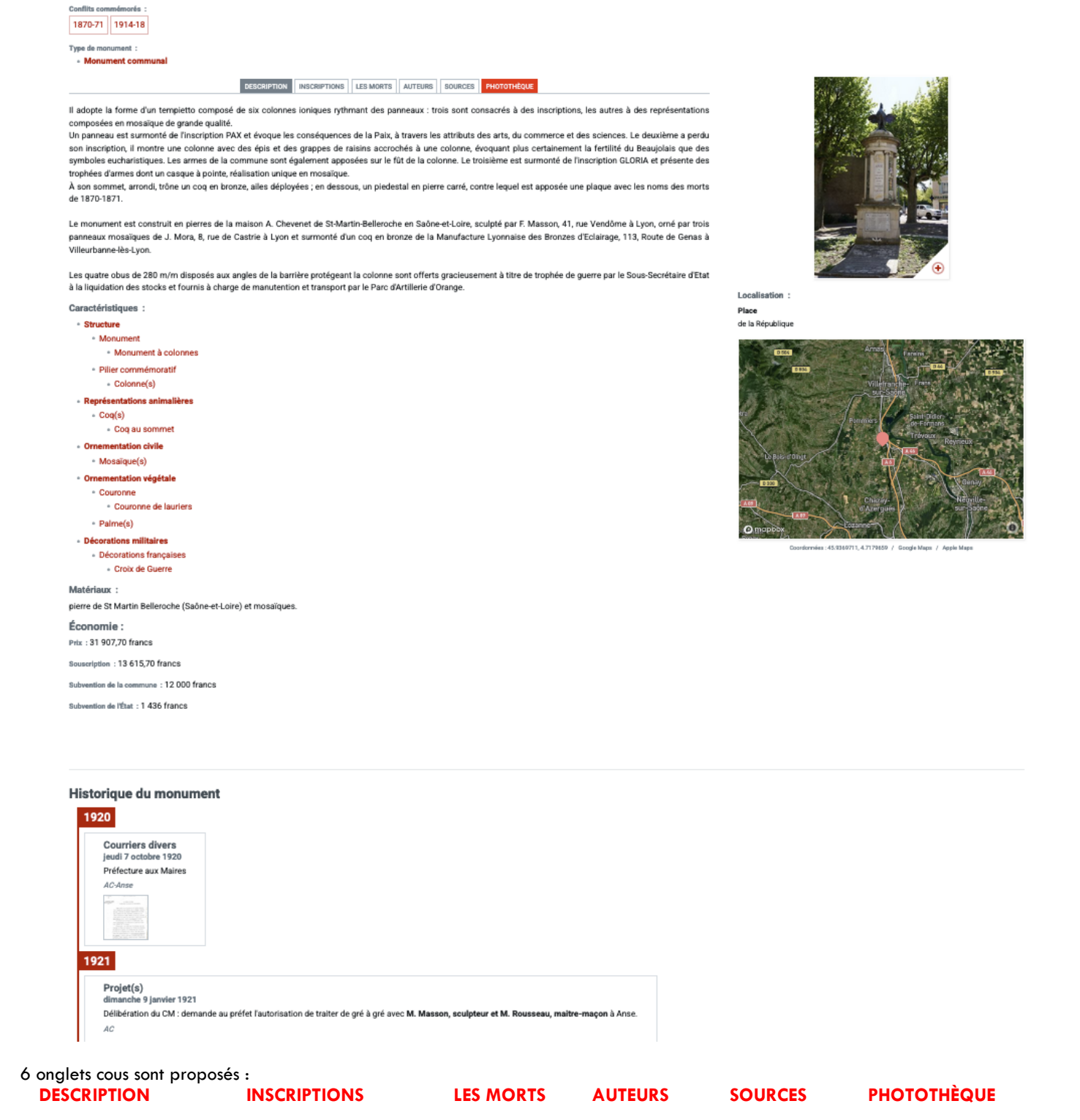

#### **DESCRIPTION**

On y trouve la description complète du monument, les mots clés associés, les Matériaux. Il peut y avoir également, si les renseignements sont connus : l'Économie du monument (prix total, souscription, subvention de la commune, subvention de l'État, Produit de Fête, dons, emprunt, autres subventions…)

### **INSCRIPTIONS**

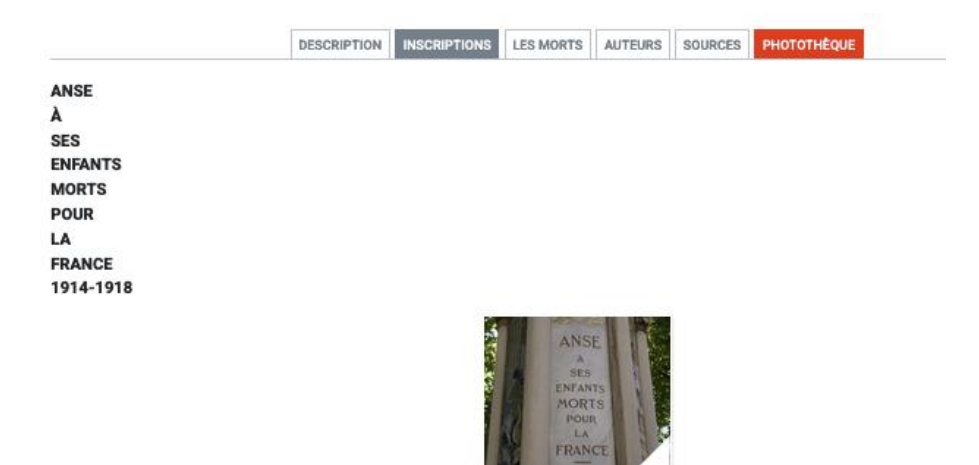

Champ réservé à l'épitaphe et aux diverses inscriptions sur le monument. La photo correspondant à ces inscriptions est associée

### **LES MORTS**

Ici nous répertorions les noms des morts, tels qu'ils sont inscrits sur le monument et les noms sont retranscrits seulement si nous avons les photographies

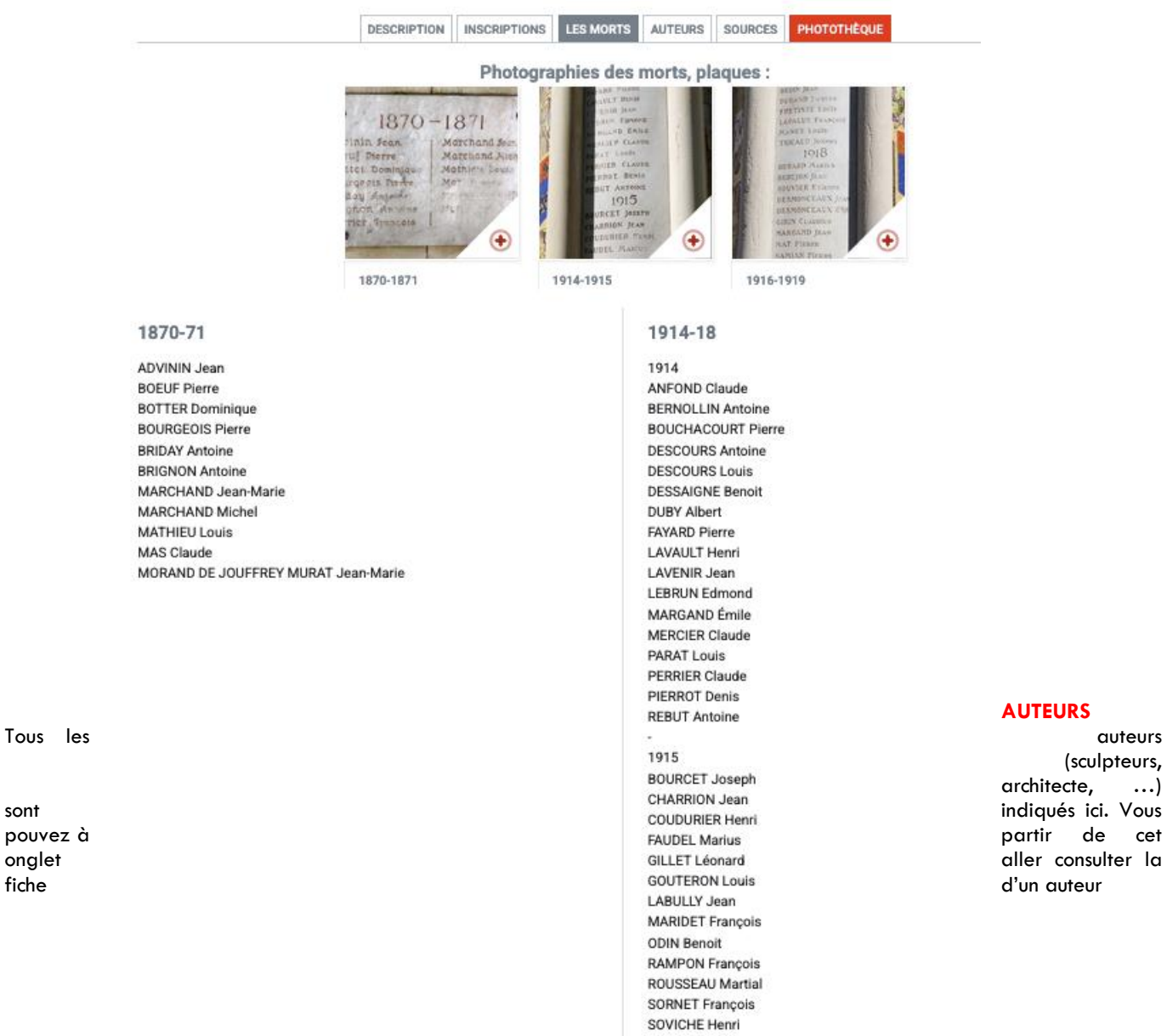

# **AUTEURS**

(sculpteurs, architecte, …)

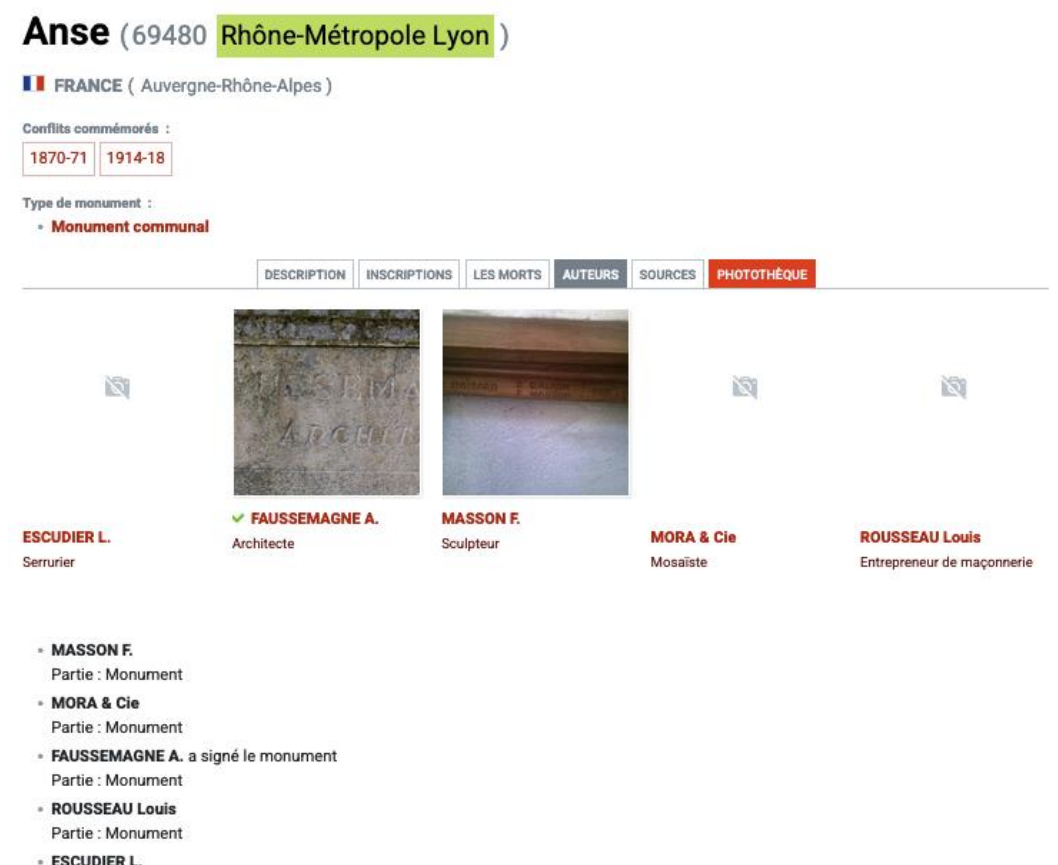

Partie : Clôture

### **SOURCES**

Indications des dossiers d'archives ayant permis à compléter la fiche, les liens hypertextes vers divers sites, dont celui des généalogistes qui, eux, étudient les morts en détail.

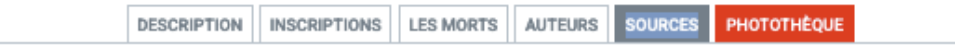

- http://www.memorialgenweb.org/memorial3/html/fr/resultcommune.php?insee=69009&dpt=69&idsource=6230&table=bp01
- http://monumentsmorts.canalblog.com/
- http://www.petit-patrimoine.com/
- http://www.geo-anse.com/anse/monu0107.htm
- · Archives communales dépouillées en mairie par la Conservation du patrimoine du Rhône, avec la collab. de la secrétaire de mairie.

### **PHOTOTHÈQUE**

Ici sont rassemblées les photographies des Maquettes, dessins, Photographies anciennes et photographies actuelles

Maquettes, dessins :

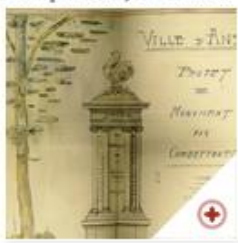

Photographies anciennes :

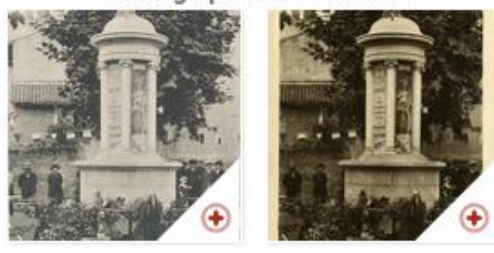

Photographies actuelles :

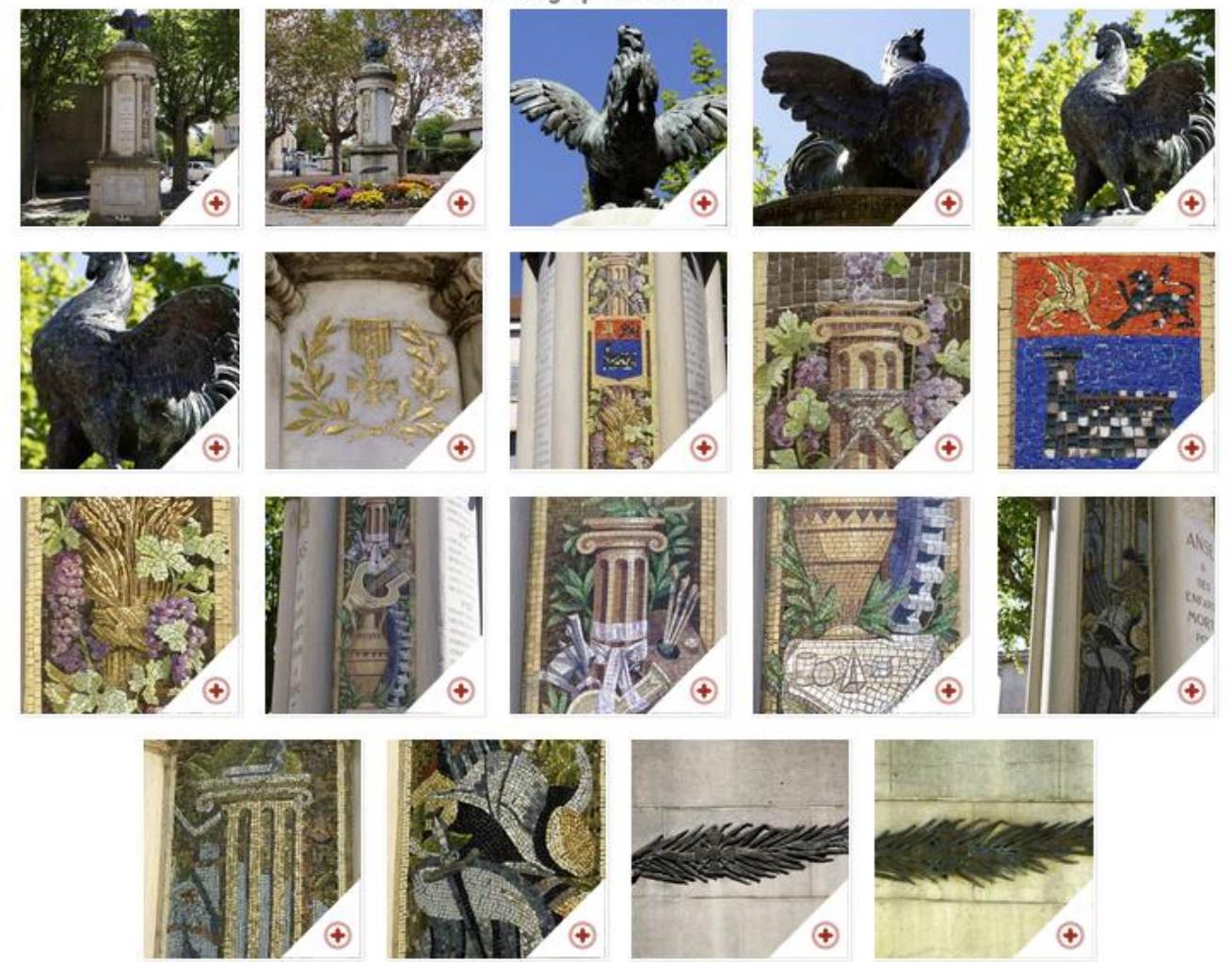

En cliquant sur une photo, vous pourrez la voir en grand et vous avez aussi la possibilité de zoomer pour voir des détails (selon la qualité de la photo bien sûr).

Dans la bande supérieure, vous avez plusieurs choix possibles LE PATRIMOINI

des guerres

…

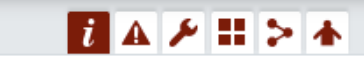

Source:

Archives départementales du Rhône

Informations sur la source de l'image mais aussi quelques

possibilités supplémentaires

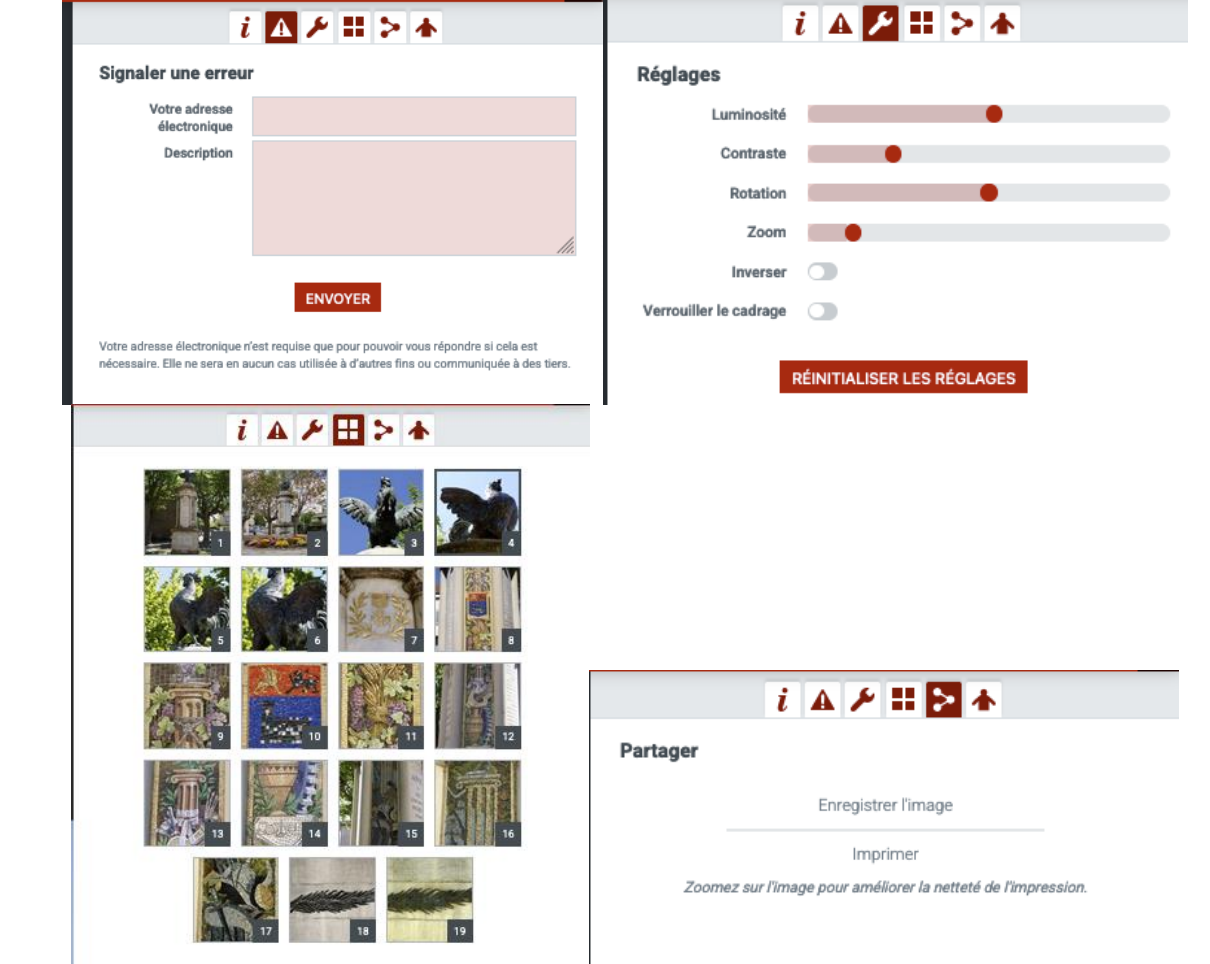

Et la **X** pour revenir sur la fiche complète

Enfin vous retrouvez **l'Historique du monument** au fil des années, avec les documents associés

Historique du monument

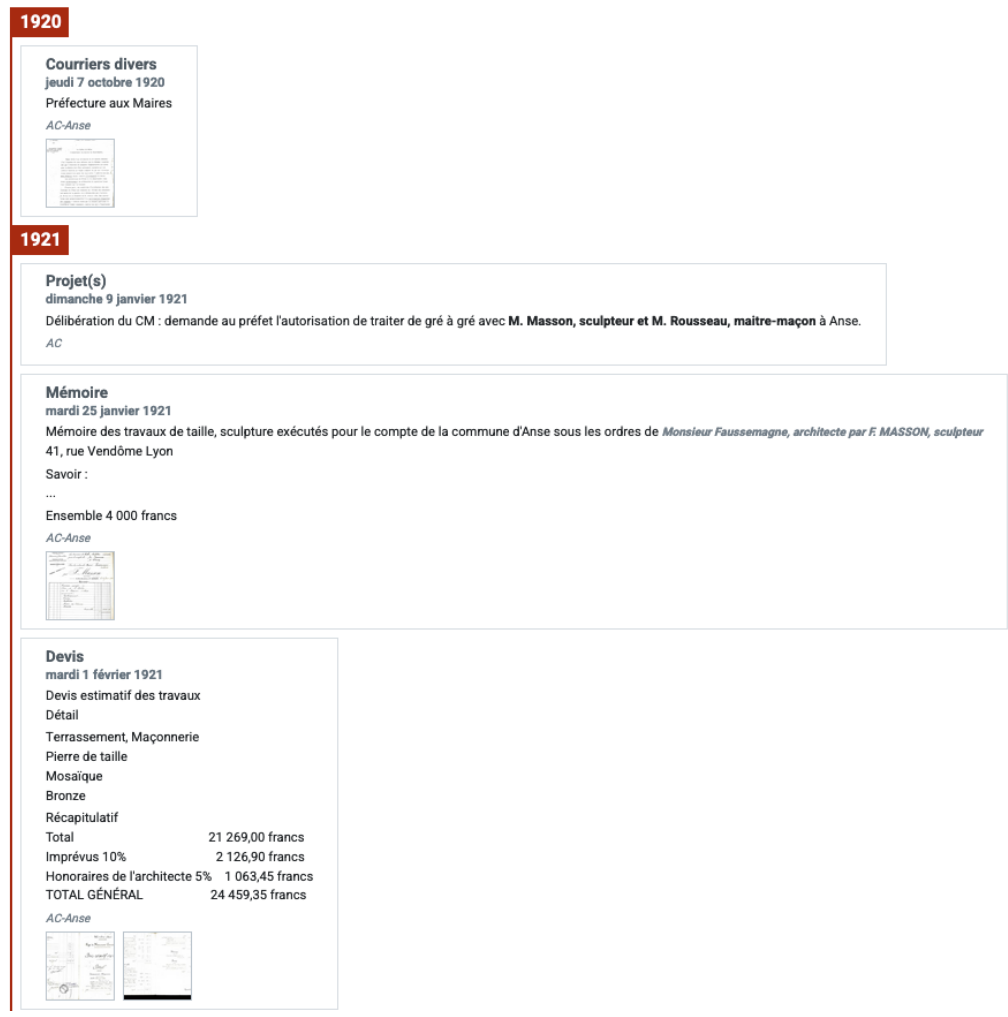